The copy filmed here has been reproduced thanks to the generosity of:

## **National Library of Canada**

The Images appearing here are the best quality possible considering the condition end legibility of the original copy and in keeping with the filming contract specifications.

Original copies in printed paper covers are filmed beginning with the front cover and ending on the last page with a printed or illustrated impression, or the back cover when appropriate. All other original copies are filmed beginning on the first page with a printed or illustrated impression, and ending on the last page with a printed or illustrated Impression.

The last recorded frame on each microfiche shall contain the symbol -> (meaning "CON-TINUED"), or the symbol  $\nabla$  (meaning "END"), whichever applies.

Maps, plates, charts, etc., may be filmed at diffarent reduction rz... Is. Those too large to be entirely included in one exposure are filmed beginning in the upper left hand corner, left to right and top to bottom, as meny frames as required. The following diagrams illustrate the method:

 $\theta$ 

L'examplaire filmé fut reproduit grâce à la générosité de:

**Bibliothèque nationale du Canada** 

Les images suivantes ont été reproduites avac le plus grand soln, compte tenu de la condition et de la nettetè de l'exemplaire filmè, et en conformité avec les conditions du contrat de filmage.

Les exemplaires originaux dont la couverture en papier est imprimée sont filmès en commençant par le premier plat et en terminant soit par la dernière page qui comporte une empreinte d'Impression ou d'Illustration, soit par la second plat, salon le cas. Tous les autres exemplaires originaux sont filmés en commençant par la première page qui comporte une empreinte d'Impression ou d'Illustration et en terminant par la dernière page qui comporte une telle empreinte.

Un des symboles sulvants apparaîtra sur la dernière image de cheque microfiche, selon le cas: le symbole -> signifie "A SUIVRE", le symbole V signifie "FIN".

Les cartes, planches, tableaux, etc., peuvent être filmés à des taux de réduction différents. Lorsque le document est trop grand pour être reproduit en un seul clichè, il est filmé à partir de l'angle supèriaur gauche, de gauche à droite, et de haut en bas, en prenant le nombre d'images nècassaire. Les diagrammes suivants Illustrent la méthode.

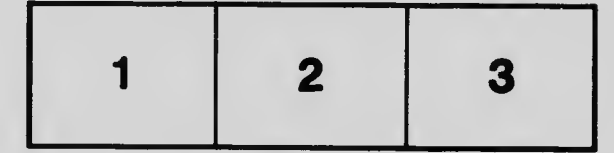

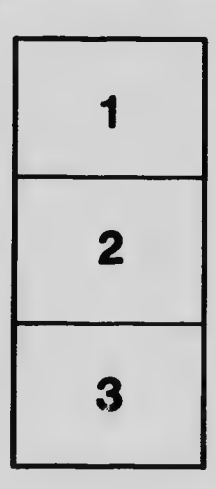

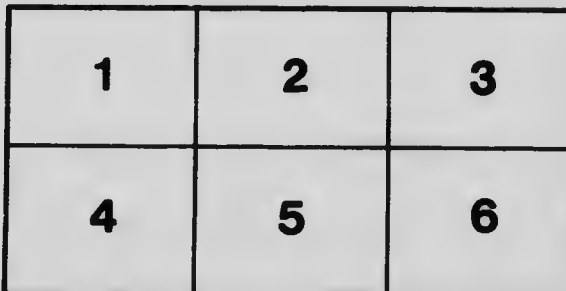